# Package 'upsetjs'

July 2, 2020

<span id="page-0-0"></span>Type Package

Title 'HTMLWidget' Wrapper of 'UpSet.js' for Exploring Large Set Intersections

Description 'UpSet.js' is a reimplementation of 'UpSetR' to create interactive set visualizations for more than three sets. This is a 'htmlwidget' wrapper around the 'JavaScript' library 'UpSet.js'.

Version 1.6.0

Date 2020-07-02

Author Samuel Gratzl [aut, cre]

Maintainer Samuel Gratzl <sam@sgratzl.com>

URL [https://github.com/upsetjs/upsetjs\\_r/](https://github.com/upsetjs/upsetjs_r/)

BugReports [https://github.com/upsetjs/upsetjs\\_r/issues](https://github.com/upsetjs/upsetjs_r/issues)

**Depends** R  $(>= 3.2.0)$ 

License AGPL-3 | file LICENSE

Encoding UTF-8

Imports htmlwidgets, magrittr

Suggests knitr, crosstalk, rmarkdown, formatR, tibble

LazyData true

RoxygenNote 7.1.0.9000

VignetteBuilder knitr

Language en-US

NeedsCompilation no

Repository CRAN

Date/Publication 2020-07-02 11:50:02 UTC

## R topics documented:

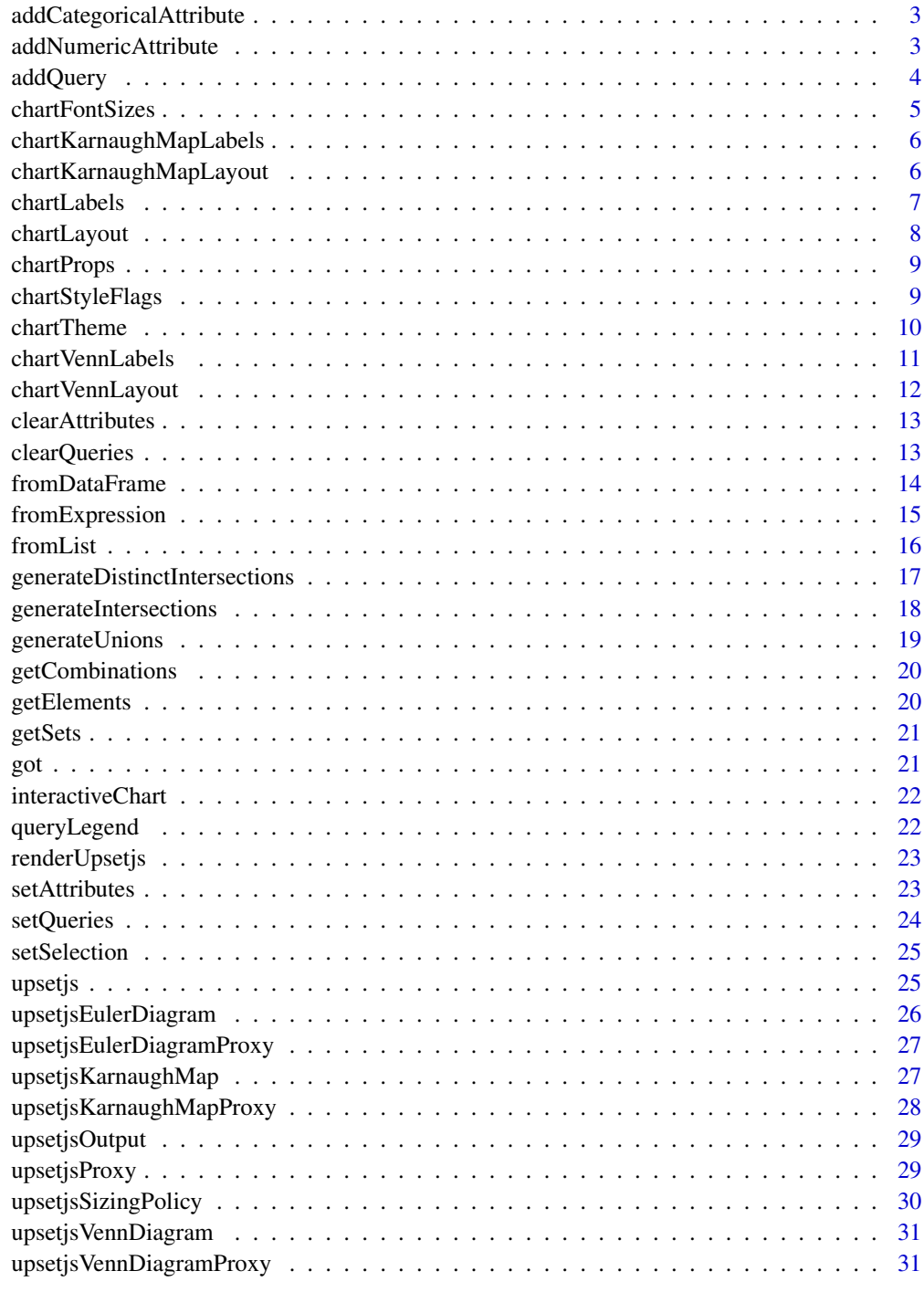

<span id="page-2-0"></span>addCategoricalAttribute

*adds a new query to the plot*

#### Description

adds a new query to the plot

#### Usage

```
addCategoricalAttribute(upsetjs, name, values, categories = NULL)
```
## Arguments

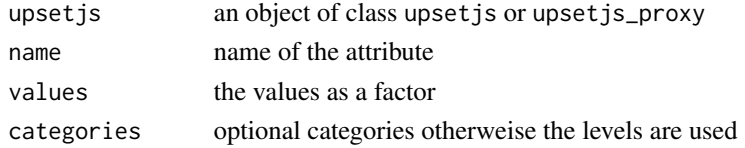

#### Value

the object given as first argument

#### Examples

```
upsetjs() %>% fromList(list(a=c(1,2,3), b=c(2,3))) %>%
addCategoricalAttribute('attr', as.factor(sample(c('male','female'), 3, replace=TRUE)))
```
addNumericAttribute *adds a new numeric attribute to the plot*

#### Description

adds a new numeric attribute to the plot

## Usage

```
addNumericAttribute(upsetjs, name, values, min_value = NULL, max_value = NULL)
```
#### Arguments

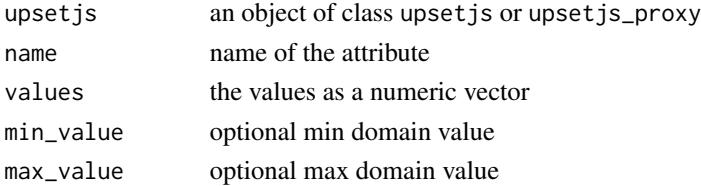

## <span id="page-3-0"></span>Value

the object given as first argument

## Examples

```
upsetjs() %>% fromList(list(a=c(1,2,3), b=c(2,3))) %>%
addNumericAttribute('attr', runif(3))
```
#### addQuery *adds a new query to the plot*

#### Description

adds a new query to the plot

#### Usage

```
addQuery(upsetjs, name, color, elems = NULL, set = NULL)
```
#### Arguments

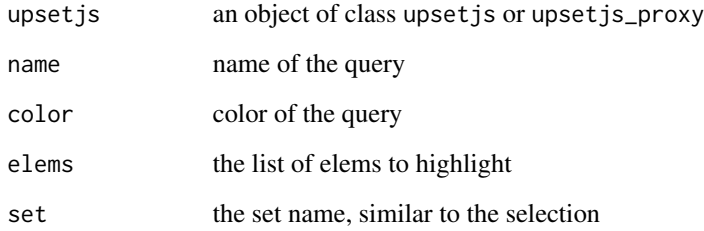

## Value

the object given as first argument

#### Examples

upsetjs() %>% fromList(list(a=c(1,2,3), b=c(2,3))) %>% addQuery(name="Q1", color="red", set="b")

<span id="page-4-0"></span>chartFontSizes *specify chart font sizes*

#### Description

specify chart font sizes

#### Usage

```
chartFontSizes(
  upsetjs,
  font.family = NULL,
  chart.label = NULL,
  set.label = NULL,
  axis.tick = NULL,
 bar.label = NULL,
 legend = NULL,
  title = NULL,
  description = NULL,
  export.label = NULL,
  value.label = NULL
\mathcal{E}
```
#### Arguments

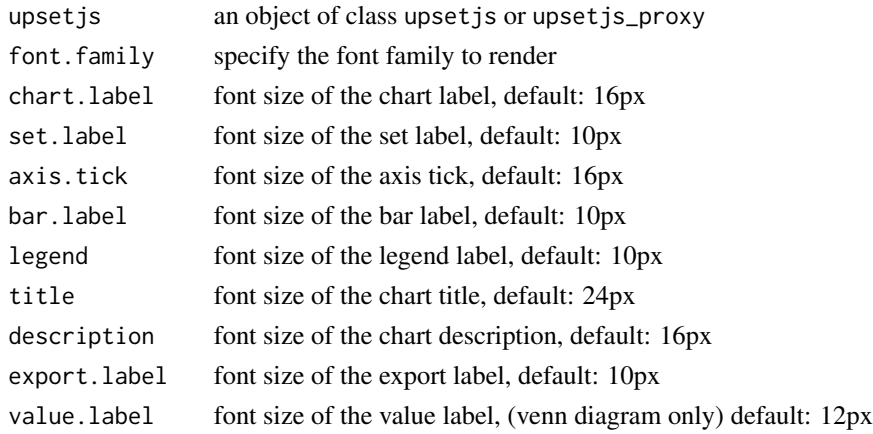

## Value

the object given as first argument

```
upsetjs() %>% fromList(list(a=c(1,2,3), b=c(2,3))) %>% chartFontSizes(font.family="serif")
```
<span id="page-5-0"></span>chartKarnaughMapLabels

*specify chart labels*

## Description

specify chart labels

## Usage

```
chartKarnaughMapLabels(upsetjs, title = NULL, description = NULL)
```
#### Arguments

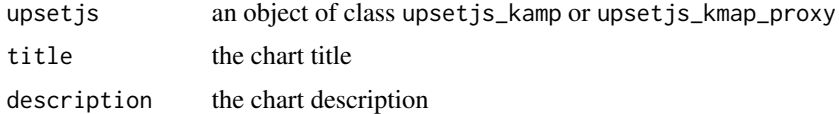

#### Value

the object given as first argument

#### Examples

```
upsetjsKarnaughMap() %>% fromList(list(a=c(1,2,3), b=c(2,3))) %>%
chartKarnaughMapLabels(title="Test")
```
chartKarnaughMapLayout

*specify the chart karnaugh map layout*

## Description

specify the chart karnaugh map layout

```
chartKarnaughMapLayout(
  upsetjs,
  padding = NULL,
  bar.padding = NULL,
  numerical.scale = NULL
\mathcal{E}
```
#### <span id="page-6-0"></span>chartLabels 7

## Arguments

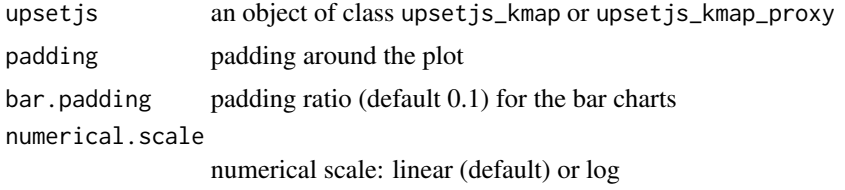

## Value

the object given as first argument

#### Examples

upsetjsKarnaughMap() %>% fromList(list(a=c(1,2,3), b=c(2,3))) %>% chartKarnaughMapLayout(padding=10)

chartLabels *specify chart labels*

#### Description

specify chart labels

#### Usage

```
chartLabels(
 upsetjs,
  title = NULL,
 description = NULL,
  combination.name = NULL,
  combination.name.axis.offset = NULL,
  set.name = NULL,
  set.name.axis.offset = NULL,
 bar.label.offset = NULL
\mathcal{L}
```
#### Arguments

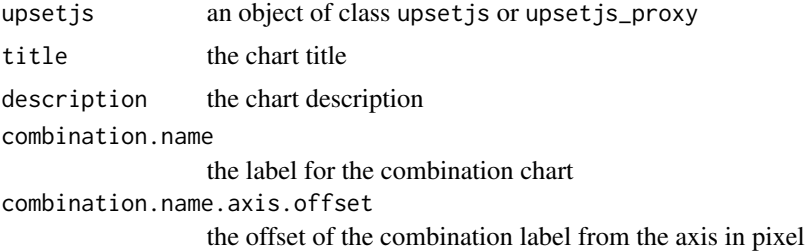

#### <span id="page-7-0"></span>8 chartLayout

```
set.name the label for the set chart
set.name.axis.offset
                  the offset of the set label from the axis in pixel
bar.label.offset
                  the offset of the bar label from the bar in pixel
```
#### Value

the object given as first argument

#### Examples

upsetjs() %>% fromList(list(a=c(1,2,3), b=c(2,3))) %>% chartLabels(set.name="Test")

chartLayout *specify the chart layout*

#### Description

specify the chart layout

#### Usage

```
chartLayout(
  upsetjs,
  height.ratios = NULL,
 width.ratios = NULL,
  padding = NULL,
 bar.padding = NULL,
  dot.padding = NULL,
  numerical.scale = NULL,
  band.scale = NULL
)
```
#### Arguments

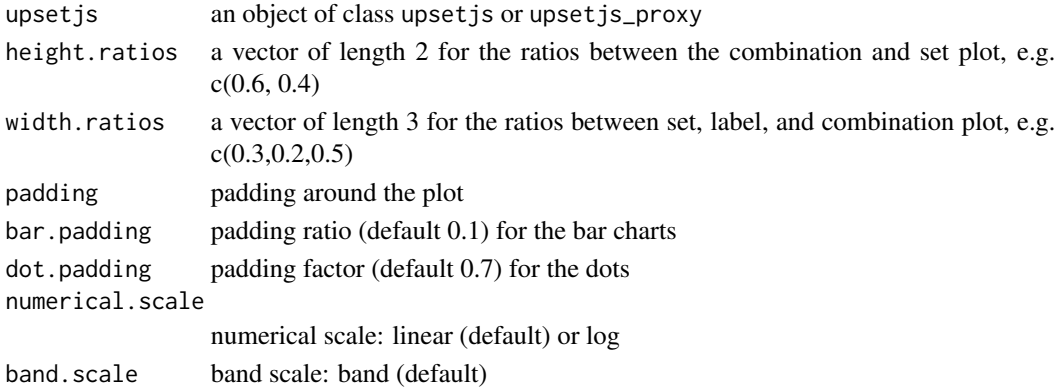

## <span id="page-8-0"></span>chartProps 9

## Value

the object given as first argument

#### Examples

```
upsetjs() %>% fromList(list(a=c(1,2,3), b=c(2,3))) %>% chartLayout(width.ratios=c(0.4, 0.2, 0.4))
```
chartProps *generic set chart props*

## Description

generic set chart props

## Usage

chartProps(upsetjs, ...)

#### Arguments

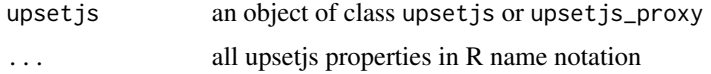

#### Value

the object given as first argument

## Examples

upsetjs() %>% fromList(list(a=c(1,2,3), b=c(2,3))) %>% chartProps(theme="dark")

chartStyleFlags *specify chart flags*

#### Description

specify chart flags

```
chartStyleFlags(upsetjs, id = NULL, export.buttons = NULL, class.name = NULL)
```
## <span id="page-9-0"></span>Arguments

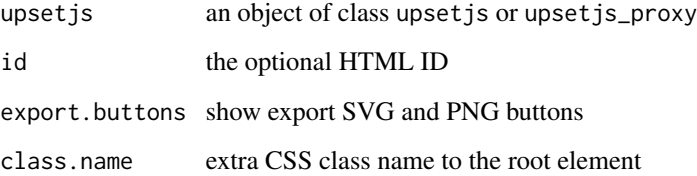

## Value

the object given as first argument

#### Examples

```
upsetjs() %>% fromList(list(a=c(1,2,3), b=c(2,3))) %>% chartStyleFlags(id="test")
```
chartTheme *specify theming options*

#### Description

specify theming options

```
chartTheme(
  upsetjs,
  theme = NULL,
  selection.color = NULL,
  alternating.color = NULL,
  color = NULL,
  has.selection.color = NULL,
  text.color = NULL,
  hover.hint.color = NULL,
  not.member.color = NULL,
  value.text.color = NULL,
  stroke.color = NULL,
  has.selection.opacity = NULL,
 opacity = NULL,
  filled = NULL
\mathcal{E}
```
## <span id="page-10-0"></span>chartVennLabels 11

## Arguments

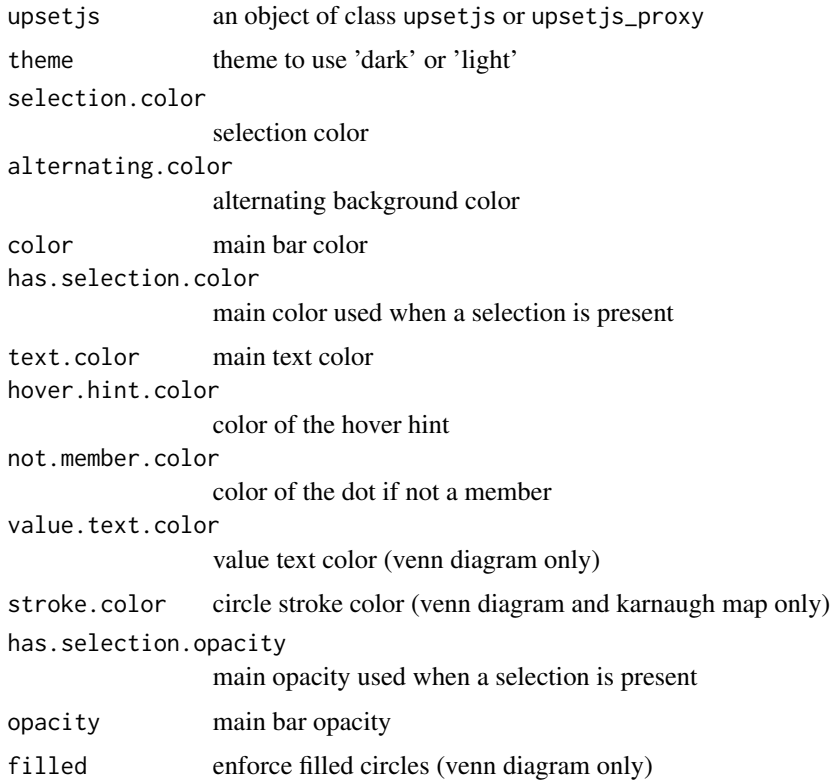

## Value

the object given as first argument

## Examples

upsetjs() %>% fromList(list(a=c(1,2,3), b=c(2,3))) %>% chartTheme(theme="dark")

chartVennLabels *specify chart labels*

#### Description

specify chart labels

```
chartVennLabels(upsetjs, title = NULL, description = NULL)
```
#### <span id="page-11-0"></span>Arguments

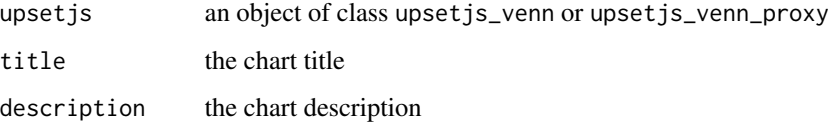

## Value

the object given as first argument

#### Examples

```
upsetjsVennDiagram() %>% fromList(list(a=c(1,2,3), b=c(2,3))) %>% chartVennLabels(title="Test")
```
chartVennLayout *specify the chart venn layout*

## Description

specify the chart venn layout

#### Usage

```
chartVennLayout(upsetjs, padding = NULL)
```
#### Arguments

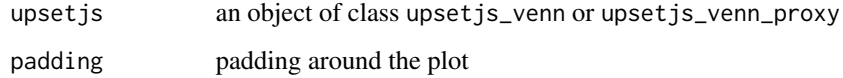

## Value

the object given as first argument

```
upsetjsVennDiagram() %>% fromList(list(a=c(1,2,3), b=c(2,3))) %>% chartVennLayout(padding=10)
```
<span id="page-12-0"></span>clearAttributes *clears the list of attributes for incremental updates*

#### Description

clears the list of attributes for incremental updates

#### Usage

```
clearAttributes(upsetjs)
```
#### Arguments

upsetjs an object of class upsetjs or upsetjs\_proxy

#### Value

the object given as first argument

#### Examples

```
upsetjs() %>% fromList(list(a=c(1,2,3), b=c(2,3))) %>%
clearAttributes()
```
clearQueries *clears the list of queries for incremental updates*

#### Description

clears the list of queries for incremental updates

#### Usage

```
clearQueries(upsetjs)
```
#### Arguments

upsetjs an object of class upsetjs or upsetjs\_proxy

#### Value

the object given as first argument

```
upsetjs() %>% fromList(list(a=c(1,2,3), b=c(2,3))) %>%
addQuery(name="Q1", color="red", set="b") %>% clearQueries()
```
<span id="page-13-0"></span>fromDataFrame *extract the sets from a data frame (rows = elems, columns = sets, cell = contained)*

#### Description

extract the sets from a data frame (rows  $=$  elems, columns  $=$  sets, cell  $=$  contained)

#### Usage

```
fromDataFrame(
  upsetjs,
  df,
  attributes = NULL,
 order.by = "cardinality",
  limit = NULL,
  shared = NULL,
  shared.mode = "click",
  colors = NULL
)
```
#### Arguments

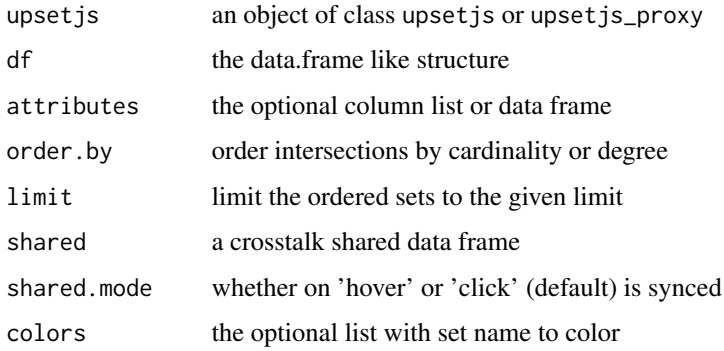

#### Value

the object given as first argument

```
df <- as.data.frame(list(a=c(1, 1, 1),b=c(0, 1, 1)),row.names=c('a', 'b', 'c'))
upsetjs() %>% fromDataFrame(df)
```
<span id="page-14-0"></span>fromExpression *generates the sets from a lists object that contained the cardinalities of both sets and combinations (&)*

## Description

generates the sets from a lists object that contained the cardinalities of both sets and combinations (&)

#### Usage

```
fromExpression(
  upsetjs,
  value,
  symbol = "8",order.by = "cardinality",
  colors = NULL,
  type = "intersection"
\mathcal{E}
```
## Arguments

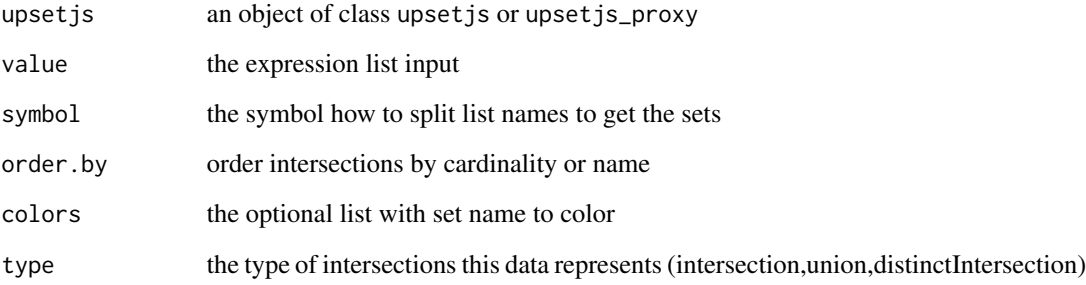

#### Value

the object given as first argument

```
upsetjs() %>% fromExpression(list(a=3, b=2, `a&b`=2))
```
<span id="page-15-0"></span>

## Description

generates the sets from a lists object

## Usage

```
fromList(
 upsetjs,
 value,
 order.by = "cardinality",
 limit = NULL,
  shared = NULL,
 shared.mode = "click",
 colors = NULL
)
```
## Arguments

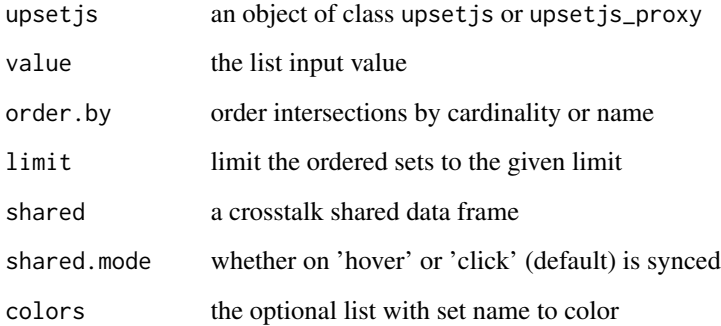

#### Value

the object given as first argument

```
upsetjs() %>% fromList(list(a=c(1,2,3), b=c(2,3)))
```
#### <span id="page-16-0"></span>generateDistinctIntersections

*configure the generation of the distinct intersections*

## Description

configure the generation of the distinct intersections

#### Usage

```
generateDistinctIntersections(
 upsetjs,
 min = 0,
 max = NULL,empty = FALSE,
 order.by = "cardinality",
 limit = NULL,
 colors = NULL
\mathcal{E}
```
#### Arguments

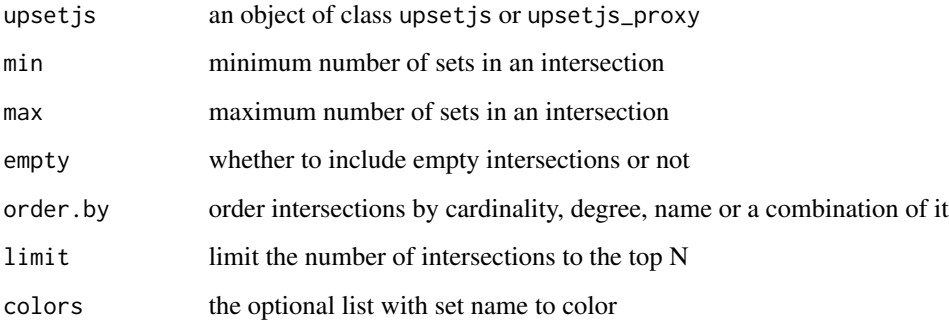

#### Value

the object given as first argument

```
upsetjs() %>% fromList(list(a=c(1,2,3), b=c(2,3))) %>% generateDistinctIntersections(min=2)
```
<span id="page-17-0"></span>generateIntersections *configure the generation of the intersections*

## Description

configure the generation of the intersections

## Usage

```
generateIntersections(
 upsetjs,
 min = 0,
 max = NULL,empty = FALSE,
 order.by = "cardinality",
 limit = NULL,
 colors = NULL
\mathcal{E}
```
## Arguments

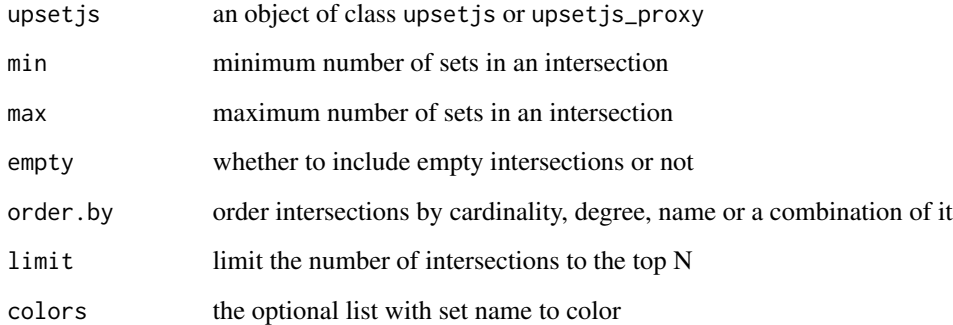

#### Value

the object given as first argument

```
upsetjs() %>% fromList(list(a=c(1,2,3), b=c(2,3))) %>% generateIntersections(min=2)
```
<span id="page-18-0"></span>

## Description

configure the generation of the unions

## Usage

```
generateUnions(
 upsetjs,
 min = 0,
 max = NULL,empty = FALSE,
 order.by = "cardinality",
 limit = NULL,
 colors = NULL
)
```
## Arguments

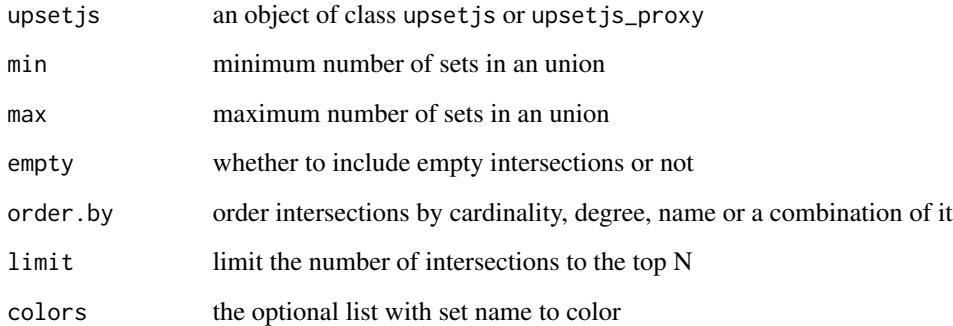

#### Value

the object given as first argument

```
upsetjs() %>% fromList(list(a=c(1,2,3), b=c(2,3))) %>% generateUnions()
```
<span id="page-19-0"></span>getCombinations *extract the vector of combinations*

#### Description

extract the vector of combinations

#### Usage

getCombinations(upsetjs)

#### Arguments

upsetjs an object of class upsetjs

#### Value

vector of sets

#### Examples

upsetjs() %>% fromList(list(a=c(1,2,3), b=c(2,3))) %>% getCombinations()

getElements *extract the vector of elements*

## Description

extract the vector of elements

#### Usage

```
getElements(upsetjs)
```
## Arguments

upsetjs an object of class upsetjs or upsetjs\_proxy

## Value

vector of elements

#### Examples

upsetjs() %>% fromList(list(a=c(1,2,3), b=c(2,3))) %>% getElements()

<span id="page-20-0"></span>

#### Description

extract the vector of sets

#### Usage

getSets(upsetjs)

#### Arguments

upsetjs an object of class upsetjs

#### Value

vector of sets

## Examples

upsetjs() %>% fromList(list(a=c(1,2,3), b=c(2,3))) %>% getSets()

got *Games of Thrones Character dataset for UpSet.js*

## Description

A dataset containing set information about Game of Thrones characters

#### Usage

got

#### Format

A data frame with 22 rows and 6 variables/sets:

Lannister character part of the Lannister house

Stark character part of the Start house

female character is female

male character is male

royal character is royal

was.killed character was killed

## Source

#### <https://github.com/jeffreylancaster/game-of-thrones>

interactiveChart *make it an interactive chart*

## Description

make it an interactive chart

#### Usage

interactiveChart(upsetjs, value = TRUE)

#### Arguments

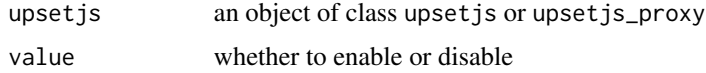

#### Value

the object given as first argument

#### Examples

```
upsetjs() %>% fromList(list(a=c(1,2,3), b=c(2,3))) %>% interactiveChart()
```
queryLegend *renders a legend for the queries*

#### Description

renders a legend for the queries

#### Usage

```
queryLegend(upsetjs, value = TRUE)
```
#### Arguments

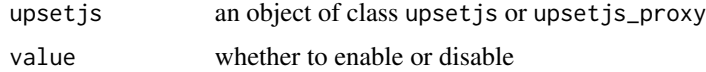

<span id="page-21-0"></span>

#### <span id="page-22-0"></span>renderUpsetjs 23

## Value

the object given as first argument

#### Examples

```
upsetjs() %>% fromList(list(a=c(1,2,3), b=c(2,3))) %>%
addQuery(name="Q1", color="red", set="b") %>% queryLegend(FALSE)
```
renderUpsetjs *Shiny render bindings for upsetjs*

#### Description

Shiny render bindings for upsetjs

## Usage

renderUpsetjs(expr, env = parent.frame(), quoted = FALSE)

#### Arguments

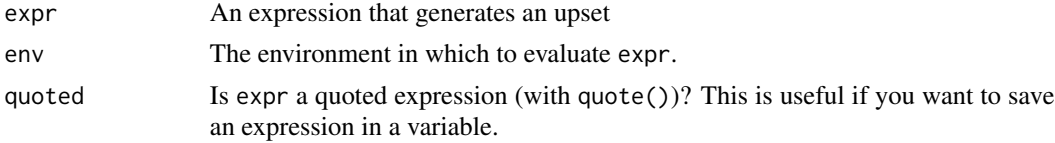

## Value

The output of shinyRenderWidget function

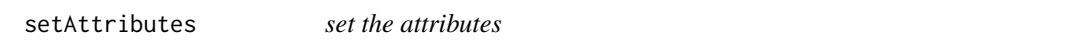

### Description

set the attributes

## Usage

```
setAttributes(upsetjs, attrs = list())
```
## Arguments

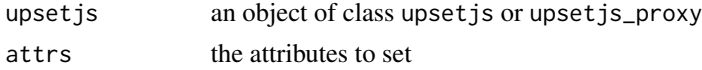

## Value

the object given as first argument

#### Examples

```
upsetjs() %>% fromList(list(a=c(1,2,3), b=c(2,3))) %>%
setAttributes(list(attr=runif(3), cat=as.factor(sample(c('male','female'), 3, replace=TRUE))))
```
setQueries *set the queries*

## Description

set the queries

#### Usage

```
setQueries(upsetjs, queries = list())
```
#### Arguments

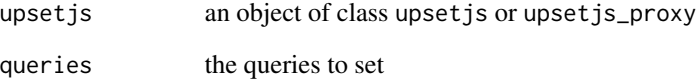

## Value

the object given as first argument

```
upsetjs() %>% fromList(list(a=c(1,2,3), b=c(2,3))) %>%
setQueries(list(list(name="Q1", color="red", set="b")))
```
<span id="page-23-0"></span>

<span id="page-24-0"></span>

#### Description

sets the selection of the chart

#### Usage

setSelection(upsetjs, name = NULL)

#### Arguments

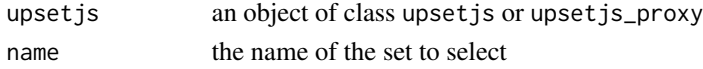

#### Value

the object given as first argument

#### Examples

upsetjs() %>% fromList(list(a=c(1,2,3), b=c(2,3))) %>% setSelection("b")

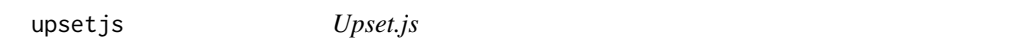

## Description

upsetjs a htmlwidget wrapper around UpSet.js (<https://upset.js.org/>)

#### Usage

```
upsetjs(
  width = "100%",
  height = NULL,elementId = NULL,sizingPolicy = upsetjsSizingPolicy()
\mathcal{E}
```
#### Arguments

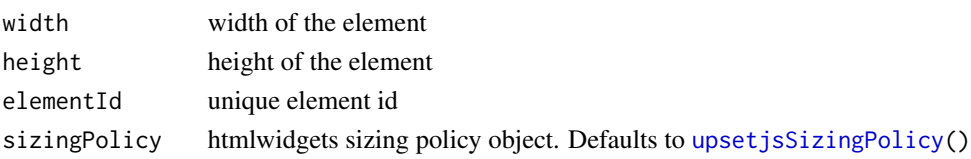

## <span id="page-25-0"></span>Value

An object of class upsetjs and htmlwidget

#### Examples

```
upsetjs() %>% fromList(list(a=c(1,2,3), b=c(2,3)))
```
upsetjsEulerDiagram *upsetjs - factory for UpSet.js Euler Diagram HTMLWidget*

## Description

upsetjs - factory for UpSet.js Euler Diagram HTMLWidget

#### Usage

```
upsetjsEulerDiagram(
 width = "100%",
 height = NULL,elementId = NULL,
  sizingPolicy = upsetjsSizingPolicy()
\mathcal{L}
```
#### Arguments

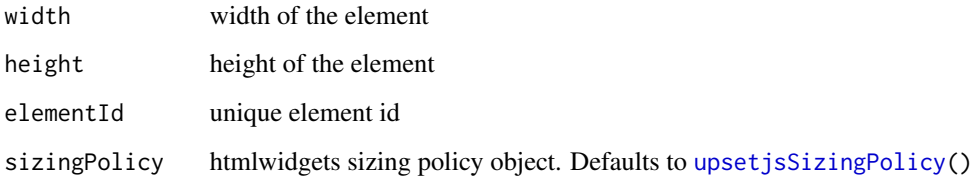

#### Value

An object of class upsetjs\_venn and htmlwidget

```
upsetjs() %>% fromList(list(a=c(1,2,3), b=c(2,3)))
```
<span id="page-26-0"></span>upsetjsEulerDiagramProxy

*reactive helper to update an upsetjs euler diagram in place*

#### Description

reactive helper to update an upsetjs euler diagram in place

#### Usage

upsetjsEulerDiagramProxy(outputId, session)

## Arguments

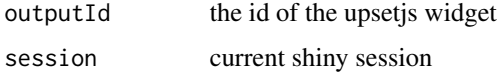

#### Value

an object of class upsetjs\_proxy

#### Examples

```
## Not run:
upsetjsEulerDiagramProxy('upsetjs1', session) %>% setSelection('a')
```
## End(Not run)

upsetjsKarnaughMap *upsetjs - factory for UpSet.js Karnaugh Map HTMLWidget*

#### Description

upsetjs - factory for UpSet.js Karnaugh Map HTMLWidget

```
upsetjsKarnaughMap(
  width = "100%",
  height = NULL,elementId = NULL,
  sizingPolicy = upsetjsSizingPolicy()
\mathcal{E}
```
#### Arguments

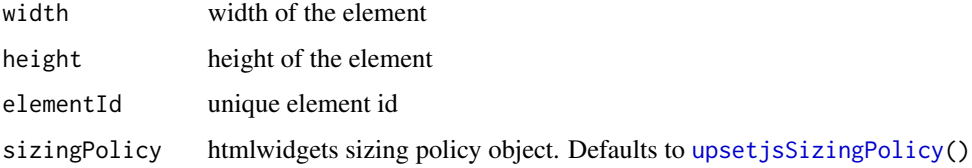

## Value

An object of class upsetjs\_venn and htmlwidget

#### Examples

```
upsetjsKarnaughMap() %>% fromList(list(a=c(1,2,3), b=c(2,3)))
```
upsetjsKarnaughMapProxy

*reactive helper to update an upsetjs karnaugh map diagram in place*

#### Description

reactive helper to update an upsetjs karnaugh map diagram in place

#### Usage

```
upsetjsKarnaughMapProxy(outputId, session)
```
#### Arguments

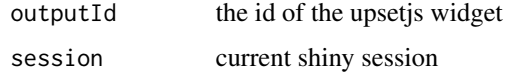

### Value

an object of class upsetjs\_proxy

```
## Not run:
upsetjsKarnaughMapProxy('upsetjs1', session) %>% setSelection('a')
## End(Not run)
```
<span id="page-27-0"></span>

<span id="page-28-0"></span>upsetjsOutput *Output and render functions for using UpSet.js within Shiny applications and interactive Rmd documents.*

## Description

Output and render functions for using UpSet.js within Shiny applications and interactive Rmd documents.

#### Usage

```
upsetjsOutput(outputId, width = "100%", height = "400px")
```
#### Arguments

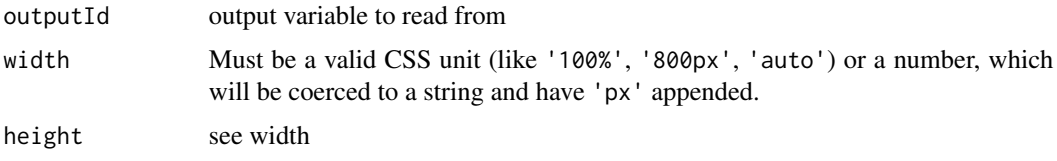

#### Value

An output or render function that enables the use of the widget within Shiny applications.

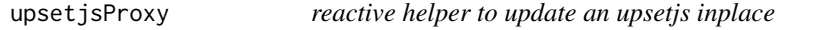

#### Description

reactive helper to update an upsetjs inplace

#### Usage

```
upsetjsProxy(outputId, session)
```
## Arguments

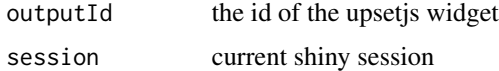

#### Value

an object of class upsetjs\_proxy

## Examples

```
## Not run:
upsetjsProxy('upsetjs1', session) %>% setSelection('a')
## End(Not run)
```
<span id="page-29-1"></span>upsetjsSizingPolicy *upsetjs sizing policy*

#### Description

upsetjs sizing policy

## Usage

```
upsetjsSizingPolicy(
 defaultWidth = "100%",defaultHeight = 400,
 padding = 0,
 browser.fill = TRUE,
  ...
)
```
## Arguments

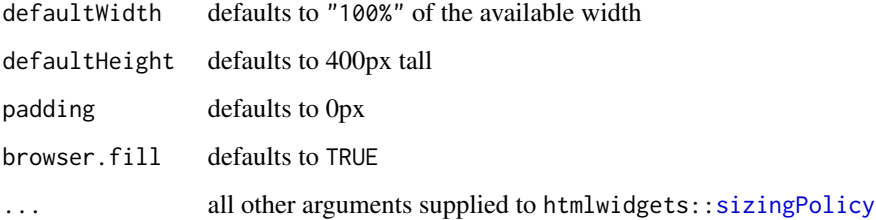

#### Value

An htmlwidgets::sizingPolicy object

```
upsetjs(sizingPolicy=upsetjsSizingPolicy(padding=20)) %>% fromList(list(a=c(1,2,3), b=c(2,3)))
```
<span id="page-29-0"></span>

<span id="page-30-0"></span>upsetjsVennDiagram *upsetjs - factory for UpSet.js Venn Diagram HTMLWidget*

#### Description

upsetjs - factory for UpSet.js Venn Diagram HTMLWidget

#### Usage

```
upsetjsVennDiagram(
 width = "100%",
 height = NULL,elementId = NULL,
  sizingPolicy = upsetjsSizingPolicy()
)
```
#### Arguments

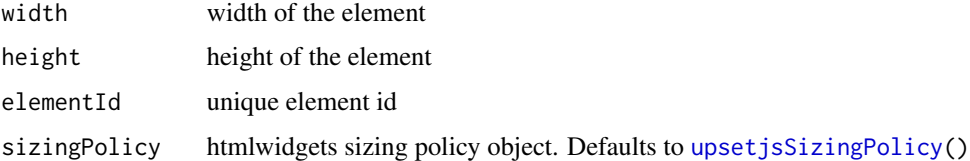

#### Value

An object of class upsetjs\_venn and htmlwidget

#### Examples

upsetjs() %>% fromList(list(a=c(1,2,3), b=c(2,3)))

upsetjsVennDiagramProxy

*reactive helper to update an upsetjs venn diagram in place*

#### Description

reactive helper to update an upsetjs venn diagram in place

#### Usage

upsetjsVennDiagramProxy(outputId, session)

## Arguments

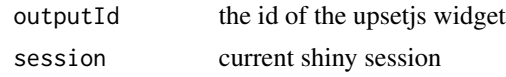

## Value

an object of class upsetjs\_proxy

## Examples

```
## Not run:
upsetjsVennDiagramProxy('upsetjs1', session) %>% setSelection('a')
```
## End(Not run)

# <span id="page-32-0"></span>Index

∗ datasets got, [21](#page-20-0) addCategoricalAttribute, [3](#page-2-0) addNumericAttribute, [3](#page-2-0) addQuery, [4](#page-3-0) chartFontSizes, [5](#page-4-0) chartKarnaughMapLabels, [6](#page-5-0) chartKarnaughMapLayout, [6](#page-5-0) chartLabels, [7](#page-6-0) chartLayout, [8](#page-7-0) chartProps, [9](#page-8-0) chartStyleFlags, [9](#page-8-0) chartTheme, [10](#page-9-0) chartVennLabels, [11](#page-10-0) chartVennLayout, [12](#page-11-0) clearAttributes, [13](#page-12-0) clearQueries, [13](#page-12-0) fromDataFrame, [14](#page-13-0) fromExpression, [15](#page-14-0) fromList, [16](#page-15-0) generateDistinctIntersections, [17](#page-16-0) generateIntersections, [18](#page-17-0) generateUnions, [19](#page-18-0) getCombinations, [20](#page-19-0) getElements, [20](#page-19-0) getSets, [21](#page-20-0) got, [21](#page-20-0) interactiveChart, [22](#page-21-0) queryLegend, [22](#page-21-0) renderUpsetjs, [23](#page-22-0) setAttributes, [23](#page-22-0) setQueries, [24](#page-23-0) setSelection, [25](#page-24-0)

sizingPolicy, *[30](#page-29-0)*

upsetjs, [25](#page-24-0) upsetjsEulerDiagram, [26](#page-25-0) upsetjsEulerDiagramProxy, [27](#page-26-0) upsetjsKarnaughMap, [27](#page-26-0) upsetjsKarnaughMapProxy, [28](#page-27-0) upsetjsOutput, [29](#page-28-0) upsetjsProxy, [29](#page-28-0) upsetjsSizingPolicy, *[25,](#page-24-0) [26](#page-25-0)*, *[28](#page-27-0)*, [30,](#page-29-0) *[31](#page-30-0)* upsetjsVennDiagram, [31](#page-30-0) upsetjsVennDiagramProxy, [31](#page-30-0)